# Kalman Filters

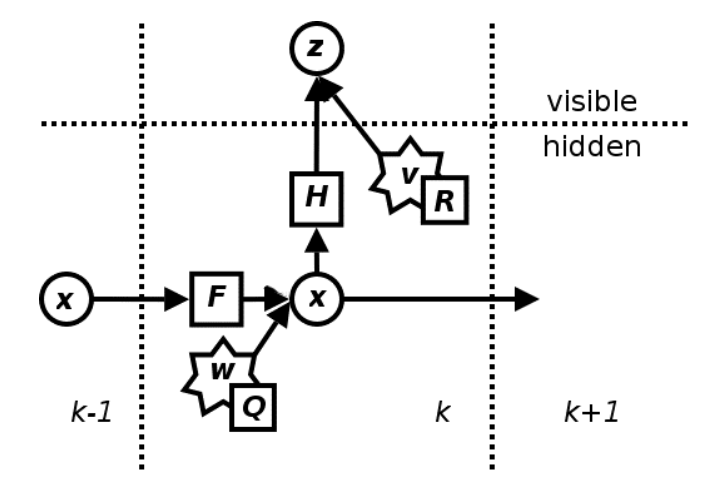

#### Derivation of Kalman Filter equations

Mark Fiala – CRV'10 Tutorial Day May 29/2010

## Kalman Filters

Predict

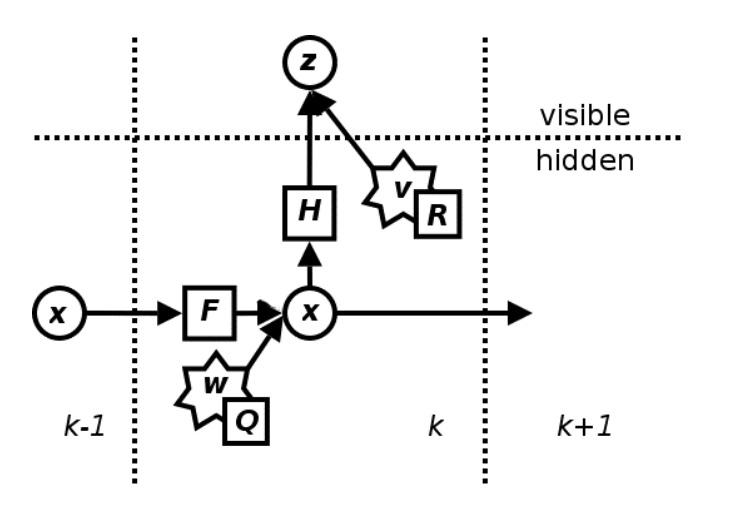

$$
\hat{\mathbf{x}}_{k|k-1} = \mathbf{F}_k \hat{\mathbf{x}}_{k-1|k-1} + \mathbf{B}_k \mathbf{u}_k
$$

$$
\mathbf{P}_{k|k-1} = \mathbf{F}_k \mathbf{P}_{k-1|k-1} \mathbf{F}_k^{\mathsf{T}} + \mathbf{Q}_k
$$

Update

 $_{k}=\boldsymbol{\Pi}_{k}\boldsymbol{\Gamma}_{k|k-1}$  $\mathbf{S}_k = \mathbf{H}_k \mathbf{P}_{k|k-1} \mathbf{H}_k^{\mathsf{T}} + \mathbf{R}_k^{\mathsf{T}}$ T  $\mathbf{1}$ 1  $\mathbf{1}$ −  $k$   $\blacktriangle$   $k|$  $k \mathbf{K}_k = \mathbf{P}_{k|k-1}\mathbf{H}_k^\mathsf{T}\mathbf{S}_k^{-1}$  $\widetilde{\textbf{y}}_k = \textbf{z}_k - \textbf{H}_k \hat{\textbf{x}}_{k|k-1}$ −  $\widetilde{\textbf{y}}_k = \textbf{z}_k - \textbf{H}_k \hat{\textbf{x}}_{k|k}$  $(I-\mathbf{K}_{k}\mathbf{H}_{k})\mathbf{P}_{k|k-1}$  $_{k|k}$  = (1  $\mathbf{N}_k \mathbf{\Pi}_k$  )  $\mathbf{F}_{k|k}$  $P_{\mu\nu} = (I - K_{\mu}H_{\nu})P$  $\mathbf{\hat{x}}_{k|k} = \mathbf{\hat{x}}_{k|k-1} + \mathbf{K}_{k} \widetilde{\mathbf{y}}_{k}$  $\mathbf{\hat{x}}_{_{k|k}} = \mathbf{\hat{x}}_{_{k|k-1}} + \mathbf{K}$ 

## Normal Distribution - Gaussian

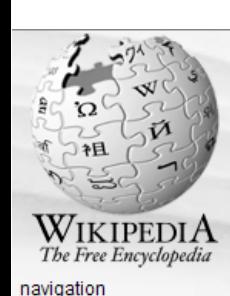

Make a donation to Wikipedia and give the gift of knowledge! article discussion edit this page history

#### & Log in / create account

#### Normal distribution

From Wikipedia, the free encyclopedia

In probability theory and statistics, the normal distribution or Gaussian distribution is a continuous probability distribution that describes data that clusters around a mean or average. The graph of the associated probability density function is bell-shaped, with a peak at the mean, and is known as the Gaussian function or bell curve.

- $Main$  page
- $\blacksquare$  Contents
- $E$  Featured content
- Current events
- $R$ andom article

#### search

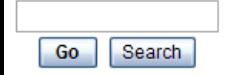

interaction

- About Wikipedia
- Community portal
- Recent changes
- Contact Wikipedia Donate to Wikipedia
- $=$  Help

toolbox

- What links here
- Related changes
- Upload file
- Special pages
- Printable version
- Permanent link
- Cite this page

#### languages

- العربية =
- Azərbaycan

The normal distribution can be used to describe, at least approximately, any variable that tends to cluster around the mean. For example, the heights of adult males in the United States are roughly normally distributed, with a mean of about 70 inches. Most men have a height close to the mean, though a small number of outliers have a height significantly above or below the mean. A histogram of male heights will appear similar to a bell curve, with the correspondence becoming closer if more data is used.

For theoretical reasons (such as the central limit theorem), any variable that is the sum of a large number of independent factors is likely to be normally distributed. For this reason, the normal distribution is used throughout statistics, natural science, and social science<sup>[1]</sup> as a simple model for complex phenomena. For example, the observational error in an experiment is usually assumed to follow a normal distribution, and the propagation of uncertainty is computed using this assumption

The probability density function for a normal distribution is given by the formula

$$
p(x) = \frac{1}{\sigma\sqrt{2\pi}}\exp\left(-\frac{(x-\mu)^2}{2\sigma^2}\right),
$$

where  $\mu$  is the mean,  $\sigma$  is the standard deviation (a measure of the "width" of the bell), and exp denotes the exponential function. For a mean of 0 and a standard deviation of 1, this formula simplifies to

$$
p(x) = \frac{1}{\sqrt{2\pi}} e^{-\frac{1}{2}x^2},
$$

which is known as the standard normal distribution. When properly scaled and translated, the corresponding cumulative distribution function is known as the error function.

The Gaussian distribution is named for Carl Friedrich Gauss, who used it to analyze astronomical data<sup>[2]</sup>, and defined the formula for its probability density function.

**Contents** [hide]

4 Llieten

- **Gaussian models normal distribution**
- 1-D parameters: mean, sigma
- 2-D parameters: mean vector, covariance matrix

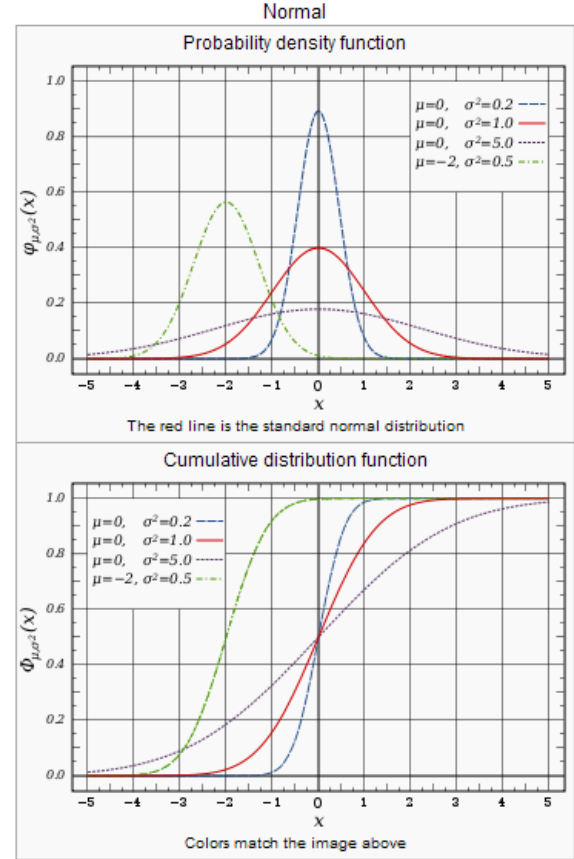

### 1-D Gaussians

- • **The Kalman filter is based on manipulating gaussian approximations of probability density functions (PDF's).**
- • **Useful property of gaussian functions is that multiplying two gaussian functions yields a third gaussian.**

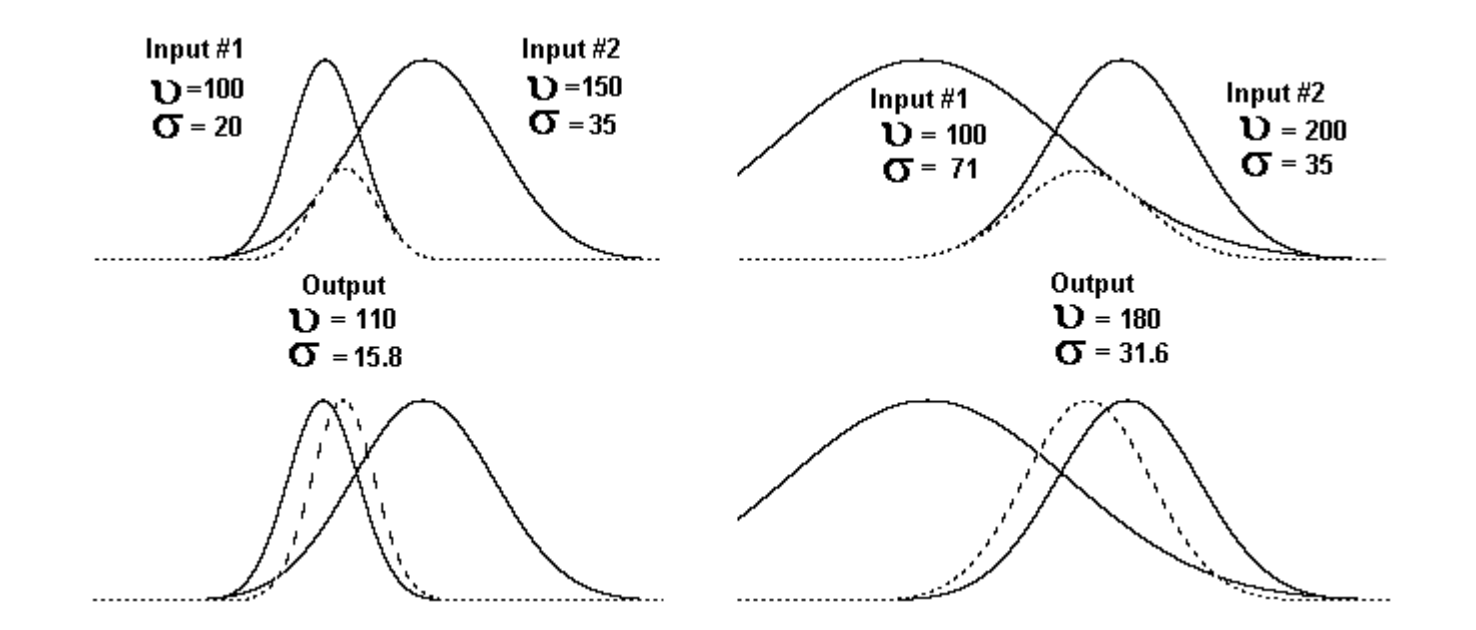

**Hardware designers select one or the other based on situation, usually favor separate enables for timing reasons**

### Multiplying two 1-D Gaussians

$$
PDF_{1} = exp - (\frac{x - a}{2e^{2}})^{2}, PDF_{2} = exp - (\frac{x - b}{2f^{2}})^{2}
$$

$$
PDF_{3} = PDF_{1} \cdot PDF_{2} = exp - (\frac{x - \mu}{2\sigma^{2}})^{2}
$$

$$
\mu = a \frac{f^{2}}{e^{2} + f^{2}} + b \frac{e^{2}}{e^{2} + f^{2}}, \qquad \sigma^{2} = \frac{1}{\frac{1}{e^{2}} + \frac{1}{f^{2}}}
$$

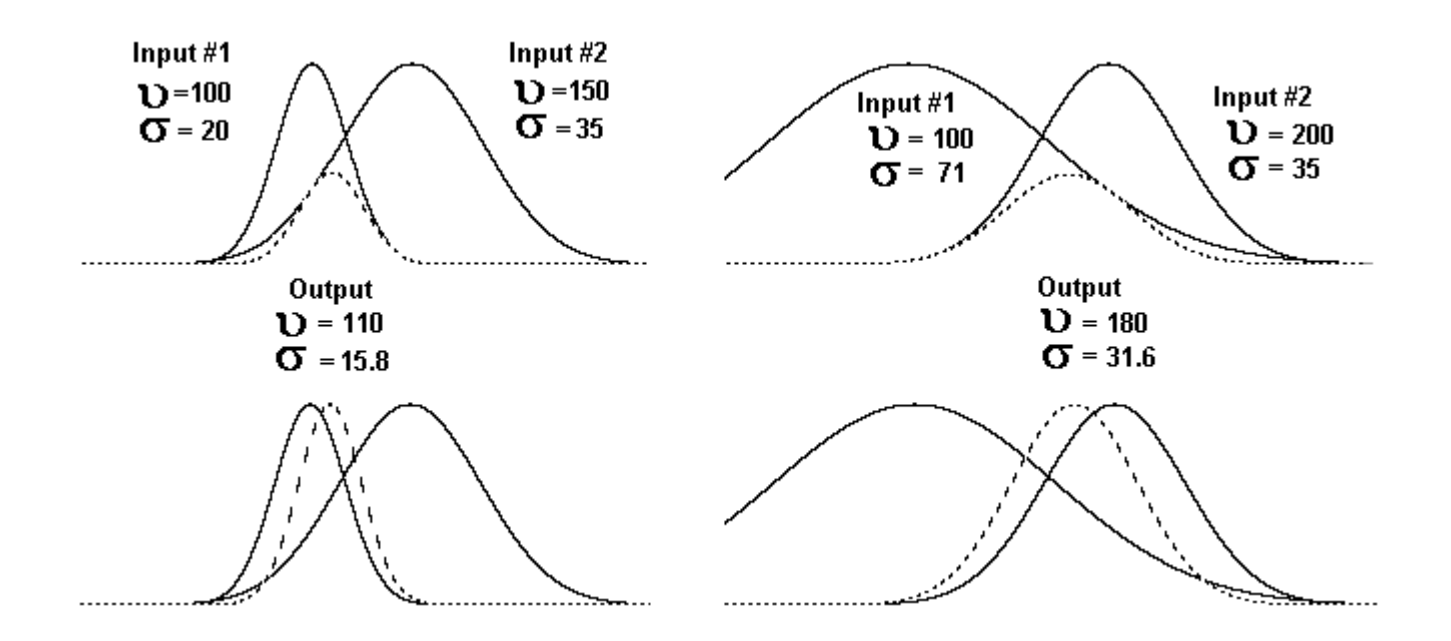

#### Deriving multiplying two 1-D Gaussians

$$
exp-(\frac{x-a}{2e^2})^2 exp-(\frac{x-b}{2f^2})^2 = exp-\frac{1}{2}[\frac{x-a}{e^2})^2 + \frac{x-b}{f^2}]^2
$$
  
=  $exp-\frac{1}{2}[\frac{x^2-2ax-a^2}{e^2} + \frac{x^2-2bx+b^2}{f^2}]$   
=  $exp-\frac{1}{2}[(\frac{1}{e^2} + \frac{1}{f^2})x^2 - 2(\frac{a}{e^2} + \frac{b}{f^2})x + (\frac{a^2}{e^2} + \frac{b^2}{f^2})]$   
=  $exp-\frac{1}{2}[\frac{x^2-2\mu x - \mu^2}{\sigma^2}]$ 

Matching terms,  $\frac{1}{\sigma^2} = (\frac{1}{e^2} + \frac{1}{f^2})$  and  $\frac{\mu}{\sigma^2} = (\frac{a}{e^2} + \frac{b}{f^2})$ 

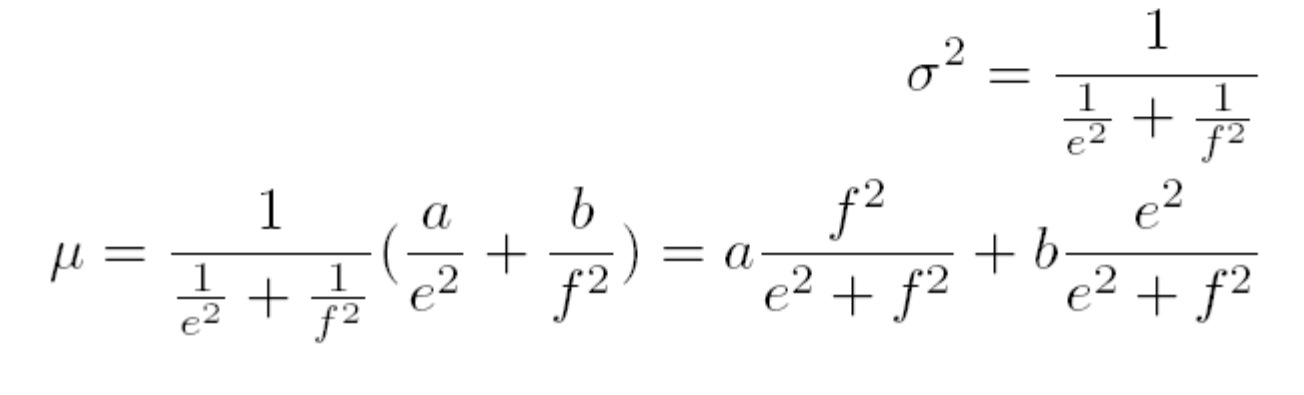

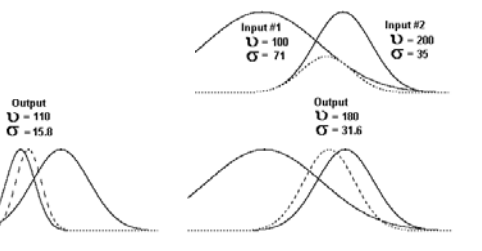

## Deriving multiplying three 1-D Gaussians

$$
exp - (\frac{x-a}{2e^2})^2 exp - (\frac{x-b}{2f^2})^2 exp - (\frac{x-c}{2g^2})^2
$$
  
\n
$$
= exp - \frac{1}{2} [\frac{x-a}{e^2})^2 + \frac{x-b}{f^2}^2 + \frac{x-c}{g^2}^2]
$$
  
\n
$$
= exp - \frac{1}{2} [\frac{x^2 - 2ax - a^2}{e^2} + \frac{x^2 - 2bx + b^2}{f^2} + \frac{x^2 - 2cx + c^2}{g^2}]
$$
  
\n
$$
= exp - \frac{1}{2} [(\frac{1}{e^2} + \frac{1}{f^2} + \frac{1}{g^2})x^2 - 2(\frac{a}{e^2} + \frac{b}{f^2} + \frac{c}{g^2})x + (\frac{a^2}{e^2} + \frac{b^2}{f^2} + \frac{c^2}{g^2})]
$$
  
\n
$$
= exp - \frac{1}{2} [\frac{x^2 - 2\mu x - \mu^2}{\sigma^2}]
$$

Matching terms,

\n
$$
\frac{1}{\sigma^2} = \left(\frac{1}{e^2} + \frac{1}{f^2}\right) \text{ and } \frac{\mu}{\sigma^2} = \left(\frac{a}{e^2} + \frac{b}{f^2}\right)
$$
\n
$$
\sigma^2 = \frac{1}{\frac{1}{e^2} + \frac{1}{f^2}}
$$
\n
$$
\mu = \frac{1}{\frac{1}{e^2} + \frac{1}{f^2}} \left(\frac{a}{e^2} + \frac{b}{f^2}\right) = a \frac{f^2}{e^2 + f^2} + b \frac{e^2}{e^2 + f^2}
$$

### Multiplying 1-D Gaussians

$$
PDF_1 = exp - \left(\frac{x-a}{2e^2}\right)^2 \quad PDF_2 = exp - \left(\frac{x-b}{2f^2}\right)^2
$$
\n
$$
PDF_3 = exp - \left(\frac{x-c}{2g^2}\right)^2
$$

Multiplying 2 gaussians  $\infty$   $\infty$ 

$$
PDF_1 \cdot PDF_2 = exp - (\frac{x - \mu}{2\sigma^2})^2
$$

$$
\mu = a \frac{f^2}{e^2 + f^2} + b \frac{e^2}{e^2 + f^2}, \qquad \sigma^2 = \frac{1}{\frac{1}{e^2} + \frac{1}{f^2}}
$$

#### Multiplying 3 gaussians

$$
\mu = a \frac{f^2 + g^2}{e^2 + f^2 + g^2} + b \frac{e^2 + g^2}{e^2 + f^2 + g^2} + c \frac{e^2 + f^2}{e^2 + f^2 + g^2},
$$
  

$$
\sigma^2 = \frac{1}{\frac{1}{e^2} + \frac{1}{f^2} + \frac{1}{g^2}}
$$

Show 1d\_gaussian\_gui.exe

#### N-D Gaussians

- • **Multi-dimensional gaussian can be created by putting gaussians on different orthogonal axes = multiplying with different variables**
	- • **2-D example: One gaussian in X-axis, one in Y-axis**

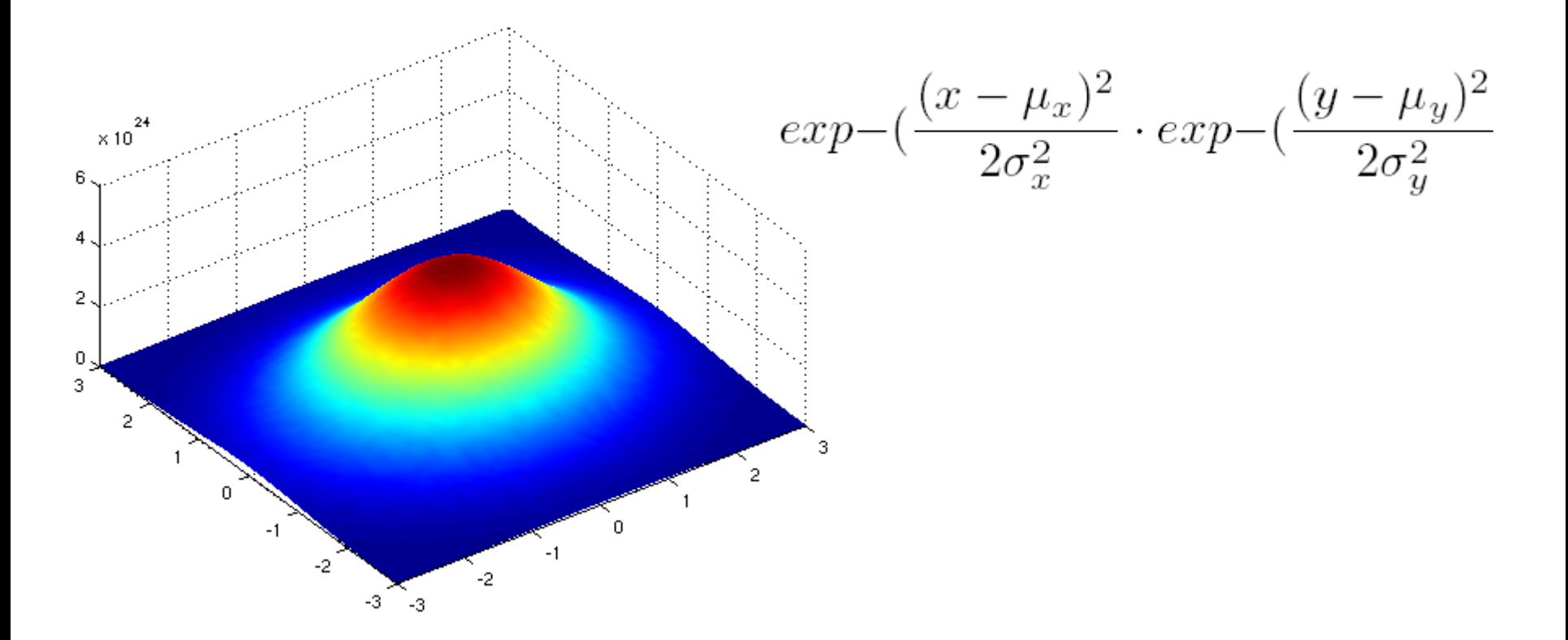

**(Image from Wikipedia)**

#### •**2-D gaussian aligned along X, Y axes**

$$
\exp\left(-\frac{(x-\mu_x)^2}{2\sigma_x^2}\cdot \exp\left(-\frac{(y-\mu_y)^2}{2\sigma_y^2}\right)\right)
$$
\n
$$
= \exp\left(-\frac{1}{2}\left(\frac{(x-\mu_x)^2}{\sigma_x^2} + \frac{(y-\mu_y)^2}{\sigma_y^2}\right)\right)
$$
\n
$$
= \exp\left(-\frac{1}{2}\left(\left[x-\mu_x \quad y-\mu_y\right]\right)\left[\frac{\frac{1}{\sigma_x^2}}{\sigma_y^2}\right]\left[\frac{x-\mu_x}{y-\mu_y}\right]\right)
$$
\n
$$
= \exp\left(-\frac{1}{2}\left(\left[\mathbf{X}-\mathbf{U}\right]^t\Sigma^{-1}[\mathbf{X}-\mathbf{U}]\right)\right)
$$
\n
$$
\text{Where } \mathbf{X} = \begin{bmatrix} x \\ y \end{bmatrix}, \mathbf{U} = \begin{bmatrix} \mu_x \\ \mu_y \end{bmatrix}
$$
\n
$$
\Sigma = \begin{bmatrix} \sigma_x^2 & 0 \\ 0 & \sigma_y^2 \end{bmatrix}, \Sigma^{-1} = \begin{bmatrix} \frac{1}{\sigma_x^2} & 0 \\ 0 & \frac{1}{\sigma_y^2} \end{bmatrix}
$$

•**• Use rotation matrix R to align along arbitrary axes** 

$$
PDF = exp - \frac{1}{2} ([\mathbf{X} - \mathbf{U}]^t \mathbf{R}^t \Sigma^{-1} \mathbf{R} [\mathbf{X} - \mathbf{U}])
$$

$$
= exp - \frac{1}{2} ([\mathbf{X} - \mathbf{U}]^t \mathbf{C} [\mathbf{X} - \mathbf{U}])
$$

•**Matrix C is not diagonal as is** Σ

#### **Justification of N-D gaussians**

•**Covariance matrix of an 2-D data set**

$$
Cov = \left[ \begin{array}{c} \sum (x_i - \mu_x)(x_i - \mu_x) & \sum (x_i - \mu_x)(y_i - \mu_y) \\ \sum (x_i - \mu_x)(y_i - \mu_y) & \sum (y_i - \mu_y)(y_i - \mu_y) \end{array} \right]
$$

• **SVD** $A=UDV^t$  D = diagonal SVD of  $A = S^{\dagger}S : U = V$  $A=UDU<sup>t</sup>$ 

• **Covariance matrix of an N-D data set**

$$
Cov = \mathbf{S}^t \mathbf{S} = \mathbf{R}^t \Sigma \mathbf{R}
$$

$$
Cov^{-1} = \mathbf{R}^t \Sigma^{-1} \mathbf{R} = \mathbf{C}
$$

$$
\Sigma = \begin{bmatrix} \sigma_x^2 & 0 \\ 0 & \sigma_y^2 \end{bmatrix}, \Sigma^{-1} = \begin{bmatrix} \frac{1}{\sigma_x^2} & 0 \\ 0 & \frac{1}{\sigma_y^2} \end{bmatrix}
$$

•**We need 1/**σ<sup>2</sup> **form**

#### *Therefore*

- **-a covariance matrix can be rotated to axes where** Σ **is a diagonal matrix**
- **-a covariance matrix can be represented as an N-D shape of orthogonal gaussians**

$$
PDF = exp - \frac{1}{2} ([\mathbf{X} - \mathbf{U}]^t \mathbf{R}^t \Sigma^{-1} \mathbf{R} [\mathbf{X} - \mathbf{U}])
$$

$$
= exp - \frac{1}{2} ([\mathbf{X} - \mathbf{U}]^t \mathbf{C} [\mathbf{X} - \mathbf{U}])
$$

•**PDF=k =ellipse in 2-D, =ellipsoid in 3-D**

#### Linear Functions and PDF's

**What happens to a PDF when passing through a linear function (matrix operation)?**

- $\bullet$ **Input variable X – has mean U x and covariance Cov x**
- •**Linear function Y = A X**
- $\bullet$ **Output variable Y – has mean U <sup>y</sup> and covariance Cov y**

 $$  $\mathsf{Cov}_{\mathsf{y}} = \mathsf{ACov}_{\mathsf{x}}\,\mathsf{A}^{\mathsf{t}}$ 

$$
PDF = exp - \frac{1}{2} ([\mathbf{X} - \mathbf{U}]^{t} \mathbf{R}^{t} \Sigma^{-1} \mathbf{R} [\mathbf{X} - \mathbf{U}])
$$

$$
= exp - \frac{1}{2} ([\mathbf{X} - \mathbf{U}]^{t} \mathbf{C} [\mathbf{X} - \mathbf{U}])
$$

$$
PDF = exp - \frac{1}{2} ([\mathbf{X}^{t} - \mathbf{U}^{t}] \mathbf{C} [\mathbf{X} - \mathbf{U}])
$$

 $\bullet$ **Expanded form – useful for multiplication**

$$
PDF = exp - \frac{1}{2} ([\mathbf{X}^{\mathbf{t}} - \mathbf{U}^{\mathbf{t}}] \mathbf{C} [\mathbf{X} - \mathbf{U}])
$$

$$
= exp - \frac{1}{2} ([\mathbf{X}^{\mathbf{t}} \mathbf{C} - \mathbf{U}^{\mathbf{t}} \mathbf{C}][\mathbf{X} - \mathbf{U}])
$$

$$
= exp - \frac{1}{2} (\mathbf{X}^{\mathbf{t}} \mathbf{C} \mathbf{X} - \mathbf{U}^{\mathbf{t}} \mathbf{C} \mathbf{X} - \mathbf{X}^{\mathbf{t}} \mathbf{C} \mathbf{U} + \mathbf{U}^{\mathbf{t}} \mathbf{C} \mathbf{U})
$$

$$
= exp - \frac{1}{2} (\mathbf{X}^{\mathbf{t}} \mathbf{C} \mathbf{X} - 2 \mathbf{X}^{\mathbf{t}} \mathbf{C} \mathbf{U} + \mathbf{U}^{\mathbf{t}} \mathbf{C} \mathbf{U})
$$

#### Multiplying N-D Gaussians

Each gaussian PDF has a mean (centroid) vector  $\underline{U}$  and a covariance  $\underline{C^{-1}}$ 

$$
1 \text{nputs} \qquad PDF_1 = exp - \frac{1}{2} \left( \left[ \mathbf{X} - \mathbf{U}_1 \right]^t \mathbf{C}_1 \left[ \mathbf{X} - \mathbf{U}_1 \right] \right) \quad PDF_2 = exp - \frac{1}{2} \left( \left[ \mathbf{X} - \mathbf{U}_2 \right]^t \mathbf{C}_2 \left[ \mathbf{X} - \mathbf{U}_2 \right] \right)
$$

Output  $PDF_R = exp - \frac{1}{2} ([X - U_r]^t C_r [X - U_r]) = exp - \frac{1}{2} (X^t C_r X - 2X^t C_r U_r + U_r^t C_r U_r)$ 

Multiplying 2 gaussians

$$
PDF_{1} \cdot PDF_{2} = exp - \frac{1}{2} (X^{t}C_{1}X - 2X^{t}C_{1}U_{1} + U_{1}^{t}C_{1}U_{1}) \cdot exp - \frac{1}{2} (X^{t}C_{2}X - 2X^{t}C_{2}U_{2} + U_{2}^{t}C_{2}U_{2})
$$
  
=  $exp - \frac{1}{2} (X^{t}C_{1}X - 2X^{t}C_{1}U_{1} + U_{1}^{t}C_{1}U_{1} + X^{t}C_{2}X - 2X^{t}C_{2}U_{2} + U_{2}^{t}C_{2}U_{2})$   
=  $exp - \frac{1}{2} (X^{t}[C_{1} + C_{2}]X - 2X^{t}[C_{1}U_{1} + C_{2}U_{2}] + U_{1}^{t}C_{1}U_{1} + U_{2}^{t}C_{2}U_{2})$ 

$$
C_r U_r = C_1 U_1 + C_2 U_2,
$$
  
=  $\mathbf{C_1} + \mathbf{C_2}$   

$$
U_r = C_r^{-1} [C_1 U_1 + C_2 U_2]
$$

 $\mathrm{C_{r}}$ 

#### Multiplying N-D Gaussians

Each gaussian PDF has a mean (centroid) vector  $\underline{U}$  and a covariance  $\underline{C^{-1}}$ 

$$
1 \text{nputs} \qquad PDF_1 = exp - \frac{1}{2} \left( [\mathbf{X} - \mathbf{U}_1]^t \mathbf{C}_1 [\mathbf{X} - \mathbf{U}_1] \right) \quad PDF_2 = exp - \frac{1}{2} \left( [\mathbf{X} - \mathbf{U}_2]^t \mathbf{C}_2 [\mathbf{X} - \mathbf{U}_2] \right)
$$

Output  $PDF_R = exp - \frac{1}{2} ([X - U_r]^t C_r [X - U_r]) = exp - \frac{1}{2} (X^t C_r X - 2X^t C_r U_r + U_r^t C_r U_r)$ 

$$
\mathbf{C}_{\mathbf{r}} = \mathbf{C}_{\mathbf{1}} + \mathbf{C}_{\mathbf{2}} \qquad U_r = C_r^{-1} [C_1 U_1 + C_2 U_2]
$$

#### Rename covariance  $P = C^{-1}$

Inputs  $PDF_1 = exp - \frac{1}{2} ([X - U_1]^t P_1^{-1} [X - U_1])$   $PDF_2 = exp - \frac{1}{2} ([X - U_2]^t P_2^{-1} [X - U_2])$ 

**Output** 

$$
PDF_{R} = PDF_{1} \cdot PDF_{2} = exp - \frac{1}{2} \left( \left[ \mathbf{X} - \mathbf{U}_{\mathbf{r}} \right]^{t} \mathbf{P}_{\mathbf{r}}^{-1} \left[ \mathbf{X} - \mathbf{U}_{\mathbf{r}} \right] \right)
$$

$$
P_r = (P_1^{-1} + P_2^{-1})^{-1} \qquad U_r = P_r (P_1^{-1} U_1 + P_2^{-1} U_2)^{-1}
$$

#### Multiplying Gaussians

#### Multiplying 1-D gaussians

$$
PDF_{1} = exp - (\frac{x-a}{2e^{2}})^{2} \quad PDF_{2} = exp - (\frac{x-b}{2f^{2}})^{2}
$$
\n
$$
PDF_{3} = exp - (\frac{x-c}{2g^{2}})^{2}
$$
\n
$$
PDF_{1} \cdot PDF_{2} = exp - (\frac{x-\mu}{2\sigma^{2}})^{2}
$$
\n
$$
\mu = a \frac{f^{2}}{e^{2} + f^{2}} + b \frac{e^{2}}{e^{2} + f^{2}}, \qquad \sigma^{2} = \frac{1}{\frac{1}{e^{2}} + \frac{1}{f^{2}}}
$$

#### Multiplying N-D gaussians

 $P_r = (P_1^{-1} + P_2^{-1})^{-1}$   $U_r = P_r(P_1^{-1}U_1)$  $U_r = P_r (P_1^{-1} U_1 + P_2^{-1} U_2)^{-1}$ Inputs  $PDF_1 = exp - \frac{1}{2} ([X - U_1]^t P_1^{-1} [X - U_1])$   $PDF_2 = exp - \frac{1}{2} ([X - U_2]^t P_2^{-1} [X - U_2])$ Output  $PDF_R = PDF_1 \cdot PDF_2 = exp - \frac{1}{2} ([\mathbf{X} - \mathbf{U_r}]^t \mathbf{P_r^{-1}} [\mathbf{X} - \mathbf{U_r}])$ 

## Kalman Filters

Predict

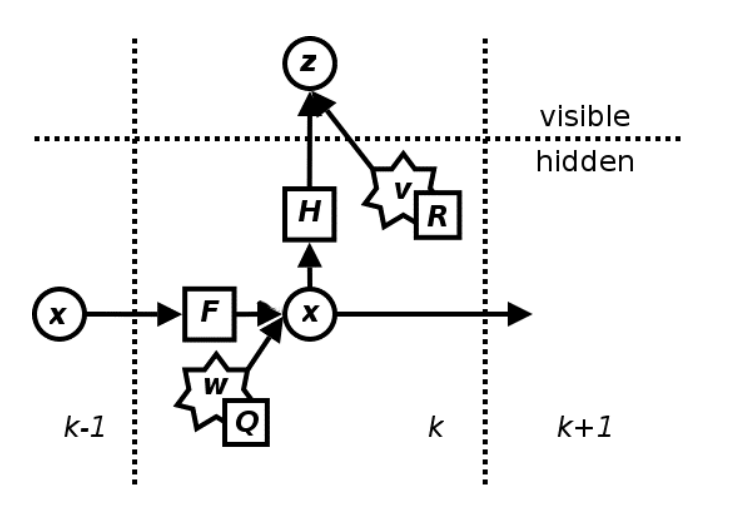

$$
\hat{\mathbf{x}}_{k|k-1} = \mathbf{F}_k \hat{\mathbf{x}}_{k-1|k-1} + \mathbf{B}_k \mathbf{u}_k
$$

$$
\mathbf{P}_{k|k-1} = \mathbf{F}_k \mathbf{P}_{k-1|k-1} \mathbf{F}_k^{\mathsf{T}} + \mathbf{Q}_k
$$

Update

 $_{k}$  =  $\boldsymbol{\Pi}_{k}$   $\boldsymbol{\Gamma}_{k|k-1}$  $\mathbf{S}_k = \mathbf{H}_k \mathbf{P}_{k|k-1} \mathbf{H}_k^{\mathsf{T}} + \mathbf{R}_k^{\mathsf{T}}$ T 1 1  $\mathbf{1}$ −  $k$   $\blacktriangle$   $k|$  $k \mathbf{K}_k = \mathbf{P}_{k|k-1}\mathbf{H}_k^\mathsf{T}\mathbf{S}_k^{-1}$  $\widetilde{\textbf{y}}_k = \textbf{z}_k - \textbf{H}_k \hat{\textbf{x}}_{k|k-1}$ −  $\widetilde{\textbf{y}}_k = \textbf{z}_k - \textbf{H}_k \hat{\textbf{x}}_{k|k}$  $(I-\mathbf{K}_{k}\mathbf{H}_{k})\mathbf{P}_{k|k-1}$  $_{k|k}$  = (1  $\mathbf{N}_k \mathbf{\Pi}_k$  )  $\mathbf{F}_{k|k}$  $P_{\mu\nu} = (I - K_{\mu}H_{\nu})P$  $\mathbf{\hat{x}}_{k|k} = \mathbf{\hat{x}}_{k|k-1} + \mathbf{K}_{k} \widetilde{\mathbf{y}}_{k}$  $\mathbf{\hat{x}}_{_{k|k}} = \mathbf{\hat{x}}_{_{k|k-1}} + \mathbf{K}$ 

## Kalman Filters

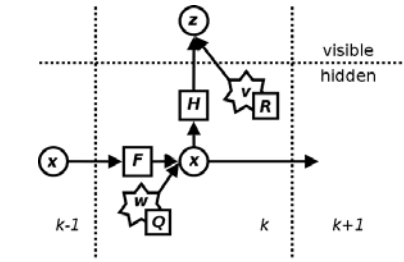

Predict*kk* <sup>−</sup>1  $\mathbf{\hat{x}}_{k|k-1} = \mathbf{F}_{k}\mathbf{\hat{x}}_{k-1|k-1} + \mathbf{B}_{k}\mathbf{u}_{k}$  $k|k \mathbf{P}_{k|k-1} = \mathbf{F}_{k} \mathbf{P}_{k-1|k-1} \mathbf{F}_{k}^{\mathsf{T}} + \mathbf{Q}_{k}$ Linear functions and PDF's  $U_v = A U_x$  $Cov_y = ACov_x A^t$ Linear functions and PDF's $U_v = A U_x$  $Cov_y = ACov_x A^t$ Update  $\mathbf{S}_k = \mathbf{H}_k \mathbf{P}_{k|k-1} \mathbf{H}_k^\mathsf{T} + \mathbf{R}_k$ 1  $\mathbf{1}$ −  $\mathbf{K}_k = \mathbf{P}_{k|k-1}\mathbf{H}_k^\mathsf{T}\mathbf{S}_k^{-1}$ 1 $\widetilde{\textbf{y}}_k = \textbf{z}_k - \textbf{H}_k \hat{\textbf{x}}_{k|k-1}$  $\widetilde{\textbf{y}}_k = \textbf{z}_k - \textbf{H}_k \hat{\textbf{x}}_{k|k}$  $\mathbf{P}_{k|k} = (I - \mathbf{K}_k \mathbf{H}_k)\mathbf{P}_{k|k-1}$  $\mathbf{\hat{x}}_{k|k} = \mathbf{\hat{x}}_{k|k-1} + \mathbf{K}_{k} \widetilde{\mathbf{y}}_{k}$  $\mathbf{\hat{x}}_{_{k|k}} = \mathbf{\hat{x}}_{_{k|k-1}} + \mathbf{K}$ 

#### Baye's Rule and Kalman Filters

#### **Baye's Rule**

- $\bullet$  $Prob(A|B) \sim = Prob(A)Prob(B|A)$
- $\bullet$ **Output variable Y – has mean U <sup>y</sup> and covariance Cov y**

**Kalman Filter – Find Prob(X) given measurements Z**

- $\bullet$ **X=state variables, Z=measurements**
- $\bullet$ **Want Prob(X|Z)**
- $\bullet$ **Prob(X|Z) ~= Prob(X)Prob(Z|X)** *(update eqns)*
- $\bullet$ **X** has normal distribution PDF given by mean =  $\hat{\mathbf{x}}$  and Covar = P
- $\bullet$ **What is probability of observed Z given X?**
- $\bullet$ **P(Z|X) has mean = Z and Covar = S**

$$
\mathbf{S}_k = \mathbf{H}_k \mathbf{P}_{k|k-1} \mathbf{H}_k^{\mathsf{T}} + \mathbf{R}_k
$$

#### **Multiply two PDF's = Kalman Filter**

#### Kalman Filter  $=$  Multiply two N-D Gaussians

Multiplying N-D gaussians

 $P_r = (P_1^{-1} + P_2^{-1})^{-1}$   $U_r = P_r (P_1^{-1} U_1 + P_2^{-1} U_2)^{-1}$ Inputs  $PDF_1 = exp - \frac{1}{2} ([X - U_1]^t P_1^{-1} [X - U_1])$   $PDF_2 = exp - \frac{1}{2} ([X - U_2]^t P_2^{-1} [X - U_2])$ Output  $PDF_R = PDF_1 \cdot PDF_2 = exp - \frac{1}{2} ([\mathbf{X} - \mathbf{U_r}]^t \mathbf{P_r^{-1}} [\mathbf{X} - \mathbf{U_r}])$ 

Multiply two PDF's = Kalman Filter

- **Prob(X|Z) ~= Prob(X)Prob(Z|X)** *(update eqns)*
- •PDF<sub>1</sub>=X has normal distribution PDF given by mean =  $\hat{\mathbf{x}}$  and Covar = P
- •**•** PDF<sub>2</sub>=Z has normal distribution PDF given by mean = Z **and Covar = HPHt + R**
- •• PDF $_{r}$  = PDF<sub>1</sub>PDF<sub>2</sub> = next iteration X,P
- $P_r = P_{\text{next}} = [P^{-1} + (HPH^t + R)]^{-1}$
- $U_r = X_{\text{next}} = [P^{-1} + (HPH^t + R)]^{-1} [P^{-1}X]$ **^ + (HPH t +R)–1 Z]**

#### Kalman Filter = Multiply two N-D Gaussians

Multiply two PDF's = Kalman Filter

- ••  $P_r = P_{\text{next}} = [P^{-1} + (HPH^t + R)]^{-1}$
- $\bullet$ •  $U_r = X_{\text{next}} = [P^{-1} + (HPH^t + R)]^{-1} [P^{-1}X]$ **^ + (HPH t +R)–1 Z]**

After some algebra and use of *inversion lemma*

$$
\mathbf{K}_{k} = \mathbf{P}_{k|k-1} \mathbf{H}_{k}^{\mathsf{T}} \mathbf{S}_{k}^{-1}
$$
\n
$$
\widetilde{\mathbf{y}}_{k} = \mathbf{z}_{k} - \mathbf{H}_{k} \widehat{\mathbf{x}}_{k|k-1}
$$
\n
$$
\widehat{\mathbf{x}}_{k|k} = \widehat{\mathbf{x}}_{k|k-1} + \mathbf{K}_{k} \widetilde{\mathbf{y}}_{k}
$$
\n
$$
\mathbf{P}_{k|k} = (I - \mathbf{K}_{k} \mathbf{H}_{k}) \mathbf{P}_{k|k-1}
$$

# EKF: Extended Kalman filter

- Allow non-linear functions (F, H)
- Apply functions to state  $\mathbf{x}_k = f(\mathbf{x}_{k-1}, \mathbf{u}_k, \mathbf{w}_k)$  $\mathbf{z}_k = h(\mathbf{x}_k,\mathbf{v}_k)$

•Apply jacobian to covariances

• Linearizing functions around current estimate